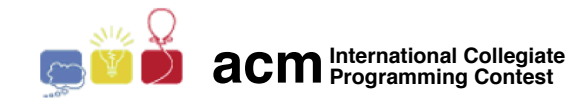

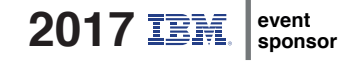

# Maratona de Programação da SBC 2017

Sub-Regional Brasil do ACM ICPC

9 de Setembro de 2017

Aquecimento

# Informações Gerais

Este caderno contém 3 problemas; as páginas estão numeradas de 1 a [4,](#page-3-0) não contando esta página de rosto. Verifique se o caderno está completo.

### A) Sobre os nomes dos programas

1) Sua solução deve ser chamada codigo de problema.c, codigo de problema.cpp, codigo de problema.pas, co $digo-de\_problem$ a. java ou codigo  $de\_problem$ a. py, onde codigo  $de\_problem$ a é a letra maiúscula que identifica o problema. Lembre que em Java o nome da classe principal deve ser igual ao nome do arquivo.

### B) Sobre a entrada

1) A entrada de seu programa deve ser lida da entrada padrão.

2) A entrada é composta de um único caso de teste, descrito em um número de linhas que depende do problema.

3) Quando uma linha da entrada contém vários valores, estes são separados por um único espaço em branco; a entrada não contém nenhum outro espaço em branco.

4) Cada linha, incluindo a última, contém exatamente um caractere final-de-linha.

5) O final da entrada coincide com o final do arquivo.

### C) Sobre a saída

1) A saída de seu programa deve ser escrita na saída padrão.

2) Quando uma linha da saída contém vários valores, estes devem ser separados por um único espaço em branco; a saída não deve conter nenhum outro espaço em branco.

3) Cada linha, incluindo a última, deve conter exatamente um caractere final-de-linha.

Promoção:

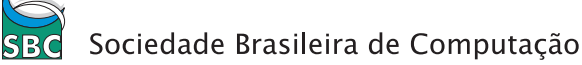

# Problema A Fatorial

O *fatorial* de um número inteiro positivo N, denotado por N!, é definido como o produto dos inteiros positivos menores do que ou iguais a N. Por exemplo  $4! = 4 \times 3 \times 2 \times 1 = 24$ .

Dado um inteiro positivo  $N$ , você deve escrever um programa para determinar o menor número  $k$ tal que  $N = a_1! + a_2! + \ldots + a_k!$ , onde cada  $a_i$ , para  $1 \le i \le k$ , é um número inteiro positivo.

Por exemplo, para  $N = 10$  a resposta é 3, pois é possível escrever N como a soma de três números fatoriais:  $10 = 3! + 2! + 2!$ . Para  $N = 25$  a resposta é 2, pois é possível escrever N como a soma de dois números fatoriais:  $25 = 4! + 1!$ .

#### Entrada

A entrada consiste de uma única linha que contém um inteiro  $N$   $(1 \le N \le 10^5)$ .

#### Saída

Seu programa deve produzir uma única linha com um inteiro representando a menor quantidade de números fatoriais cuja soma é igual ao valor de  $N$ .

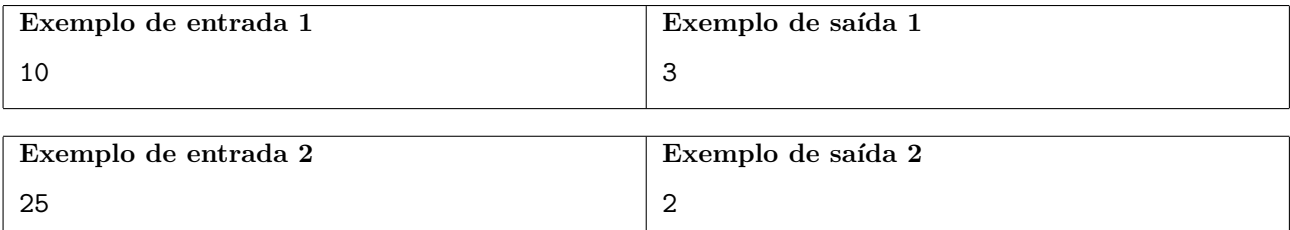

# Problema B Jogo de Estratégia

Um jogo de estratégia, com  $J$  jogadores, é jogado em volta de uma mesa. O primeiro a jogar é o jogador 1, o segundo a jogar ´e o jogador 2 e assim por diante. Uma vez completada uma rodada, novamente o jogador 1 faz sua jogada e a ordem dos jogadores se repete novamente. A cada jogada, um jogador garante uma certa quantidade de Pontos de Vitória. A pontuação de cada jogador consiste na soma dos Pontos de Vitória de cada uma das suas jogadas.

Dado o número de jogadores, o número de rodadas e uma lista representando os Pontos de Vitória na ordem em que foram obtidos, você deve determinar qual é o jogador vencedor. Caso mais de um jogador obtenha a pontuação máxima, o jogador com pontuação máxima que tiver jogado por último  $\acute{e}$  o vencedor.

# Entrada

A entrada consiste de duas linhas. A primeira linha contém dois inteiros  $J \in R$ , o número de jogadores e de rodadas respectivamente ( $1 \le J, R \le 500$ ). A segunda linha contém  $J \times R$  inteiros, correspondentes aos Pontos de Vitória em cada uma das jogadas feitas, na ordem em que aconteceram. Os Pontos de Vitória obtidos em cada jogada serão sempre inteiros entre 0 e 100, inclusive.

#### Saída

Seu programa deve produzir uma única linha, contendo o inteiro correspondente ao jogador vencedor.

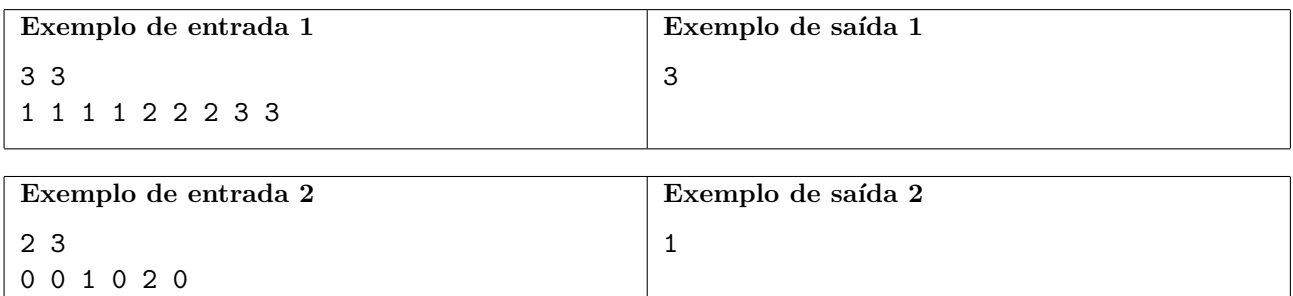

# <span id="page-3-0"></span>Problema C Teleférico

A turma da faculdade vai fazer uma excursão na serra e todos os alunos e monitores vão tomar um teleférico para subir até o pico de uma montanha. A cabine do teleférico pode levar C pessoas no máximo, contando alunos e monitores, durante uma viagem até o pico. Por questão de segurança, deve haver pelo menos um monitor dentro da cabine junto com os alunos. Por exemplo, se cabem  $C = 10$  pessoas na cabine e a turma tem  $A = 20$  alunos, os alunos poderiam fazer três viagens: a primeira com 8 alunos e um monitor; a segunda com 6 alunos e um monitor; e a terceira com 6 alunos e um monitor.

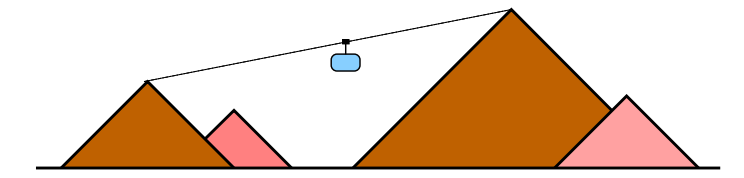

Dados como entrada a capacidade  $C$  da cabine e o número total  $A$  de alunos, você deve escrever um programa para calcular o número mínimo de viagens do teleférico.

Se você estiver com muita preguiça hoje, não se preocupe: virando a página você encontra soluções para este problema.

### Entrada

A primeira linha da entrada contém um inteiro C, representando a capacidade da cabine (2  $\leq C$   $\leq$ 100). A segunda linha da entrada contém um inteiro  $A$ , representando o número total de alunos na turma  $(1 \le A \le 1000)$ .

# Saída

Seu programa deve imprimir uma linha contendo um número inteiro representando o número mínimo de viagens do teleférico para levar todos os alunos até o pico da montanha.

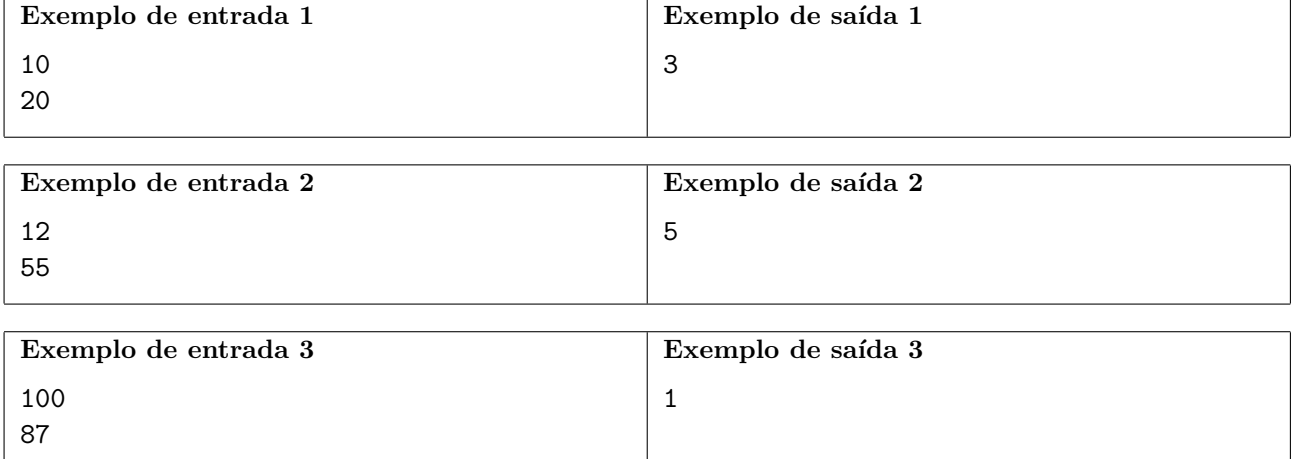

### Solução em C++

```
#include <iostream>
using namespace std;
int main(void){
 int C,A;
 cin >> C >> A; // le a entrada
 int quociente = A/(C-1);
  int resto = A\%(C-1);
 int resposta = quociente;
 if (resto > 0) resposta++;
 cout << resposta << endl; // escreve a resposta
  return 0;
}
```
# Solução em Python

```
C = int(input()) # le a entradaA = int(input())quociente, resto = A/(C-1), A/(C-1)resposta = quociente
if resto>0:
  resposta += 1
print(resposta) # escreve a resposta
```
## Solução em Java

```
import java.util.Scanner;
public class C {
    public static void main(String[] args) {
        Scanner in = new Scanner(System.in);
        int quociente, resto, resposta;
        int C,A;
        C=in.nextInt(); // le a entrada
        A=in.nextInt();
        quociente=A/(C-1);
        resto=A\%(C-1);
        resposta=quociente;
        if (resto>0)
            resposta=resposta+1;
        System.out.println(resposta); // imprime a resposta
    }
}
```